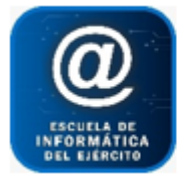

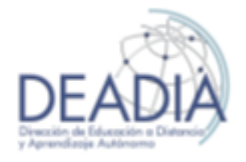

Access 2016 - Nivel I

## **Objetivos**

- Concepto de Base de Datos
- Entorno de trabajo
- Identificar los Objetos de la Base de Datos
- Diseño de una Base de datos relacional
- Trabajar con Tablas
- Creación de Consultas
- Diseño de Formularios
- Diseño de Informes
- Automatizar el uso de la base de datos

#### **Prerrequisitos**

Para realizar este curso es necesario tener conocimientos básicos de Word y Excel.

#### **Duración**

32 horas cátedra.

#### **Contenidos del curso**

#### **Introducción**

- o Trabajar con Access 2016
- o Comprender el concepto de base de datos
- o Crear una base de datos
- o Cerrar la base de datos
- o Abrir una base de datos
- o Analizar tablas
- o Analizar consultas
- o Analizar formularios
- o Analizar informes
- **Crear tablas de datos**
	- o Crear una base de datos a partir de una plantilla
	- o Crear bases de datos y tablas de forma manual
	- o Modificar las filas y columnas de una tabla
	- o Distintos campos dentro de una tabla
	- o Tipos de datos
	- o La clave principal
	- o Guardar una tabla
	- o Cerrar una tabla
- **Modificar tablas de datos**
	- o Modificar el diseño de una tabla en Vista Diseño

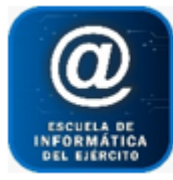

## Escuela de Informática del Ejército

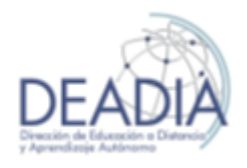

# Access 2016 - Nivel I

- o Modificar el diseño de una tabla en Vista Hoja de Datos
- o Introducir y modificar datos en una tabla
- o Desplazarse dentro de una tabla
- o Introducir datos en una tabla

#### **Propiedades de los campos**

- o Tamaño del campo
- o Formato del campo
- o Lugares decimales
- o Máscara de entrada
- o Personalizar formato de los campos
- o Personalizar máscaras de entrada
- o Valor predeterminado
- o Regla de validación
- o Texto de validación
- o Requerido
- o Permitir longitud cero
- o Indexado
- o El Generador de expresiones

#### **Las relaciones**

- o Crear la primera relación
- o Conceptos básicos sobre relaciones
- o Integridad referencial
- o Modificar relaciones
- o Eliminar relaciones
- o Limpiar la ventana relaciones
- o Visualizar todas las relaciones

#### **Las consultas**

- o Crear consultas utilizando un asistente
- o Crear consultas de forma manual
- o Tipos de consultas
- o La Vista Diseño
- o Añadir campos
- o Definir campos calculados
- o Formar expresiones
- o Encabezados de columna
- o Cambiar el orden de los campos
- o Guardar la consulta
- o Ejecutar la consulta
- o Modificar el diseño de una consulta
- o Las condiciones
- o Consultas con parámetros
- o Las consultas multitabla

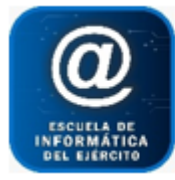

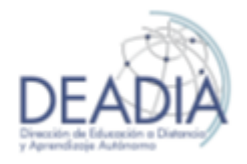

Access 2016 - Nivel I

- o Combinar tablas
- o La composición externa

#### **Las consultas de resumen**

- o Definición
- o Las funciones de agregado
- o Agrupar registros
- o Incluir expresiones
- o Incluir criterios de búsqueda

## **Las consultas de referencias cruzadas**

- o El asistente para consultas de referencias cruzadas
- o La Vista Diseño

## **Crear formularios sencillos**

- o Crear un formulario utilizando la herramienta Formulario
- o El asistente para formularios
- o Cambiar la apariencia de un formulario
- o Cambiar la disposición de un formulario
- o Editar datos de un formulario
- o La Vista Diseño de formulario
- o La pestaña Diseño de formulario
- o La hoja de propiedades
- o Propiedades del formulario

#### **Mostrar información**

- o Ordenar información de una tabla
- o Filtrar información de una tabla
- o Filtrar información utilizando un formulario
- o Localizar información que coincida con diversos criterios

#### **Crear formularios personalizados**

- o Modificar formularios creados con el asistente
- o Añadir controles
- o Añadir subformularios
- o Utilizar formularios de correo electrónico para reunir datos

#### **Los informes**

- o Crear un informe
- o El asistente para informes
- o La vista diseño de informe
- o La pestaña Diseño de informe
- o El grupo Controles
- o Agrupar y ordenar
- o La ventana Vista preliminar
- o Imprimir un informe
- **Mantener la integridad de la información**
	- o Restringir el tipo y cantidad de datos

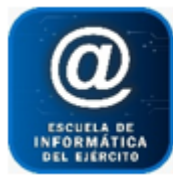

## Escuela de Informática del Ejército

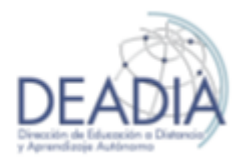

# Access 2016 - Nivel I

- o Restringir el formato de datos
- o Restringir datos utilizando reglas de validación
- o Restringir datos mediante listas de valores
- o Restringir datos con valores de otras tablas

#### **Crear informes personalizados**

- o Crear informes de forma manual
- o Modificar el contenido de los informes
- o Añadir subinformes

## **Los controles de formulario e informe**

- o Propiedades generales de los controles
- o Etiquetas y Cuadros de Texto
- o Cuadro combinado y Cuadro de lista
- o Grupo de Opciones
- o Control de Pestaña
- o Las herramientas de dibujo
- o Imágenes

## **Las consultas de acción**

- o Consultas de creación de tabla
- o Eliminar mensajes de confirmación
- o Habilitar el contenido de la base de datos
- o Consultas de actualización
- o Consulta de datos anexados
- o Consulta de eliminación
- **Hacer que su base de datos sea fácil de usar**
	- o Crear formularios de navegación
	- o Crear categorías personalizadas
	- o Controlar qué características están disponibles

#### **Configurar la interfaz**

- o Personalizar la barra de acceso rápido
- o Personalizar el panel de navegación
- o Personalizar un entorno para los usuarios de la base
- o Formas de visualizar formularios e informes
- o Panel de control